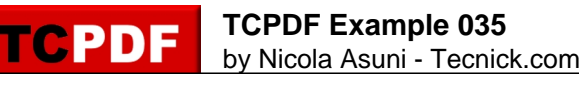

 $Example of SetLineStyle() method$ 

*DUMMY*

*DUMMY DUMMY DUMMY*